# Understanding Assessment

Differences Between Assessment & Activity August 2023

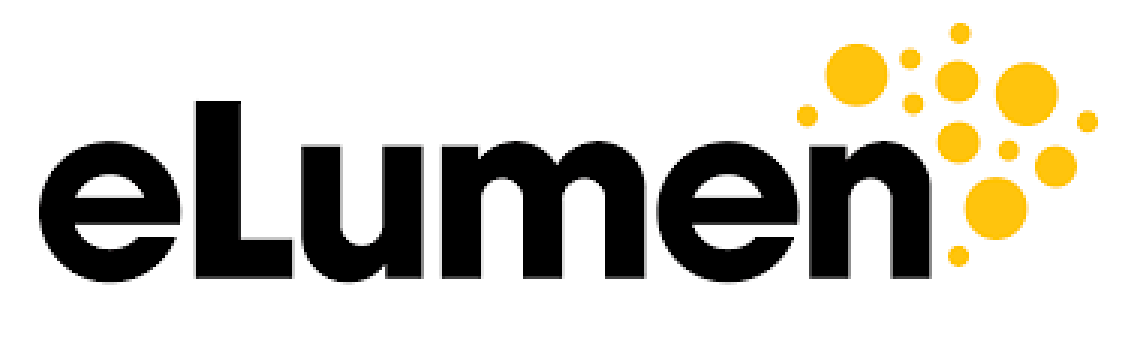

**Connecting What's Possible** 

Written By

OFFICE OF PLANNING, RESEARCH, INNOVATION, & INSTITUTIONAL EFFECTIVENESS

## Assessment v. Activity in eLumen

#### **Assessment defined**

Assessment is a general term. When creating an assessment, we are answering the question: "What are we testing?".

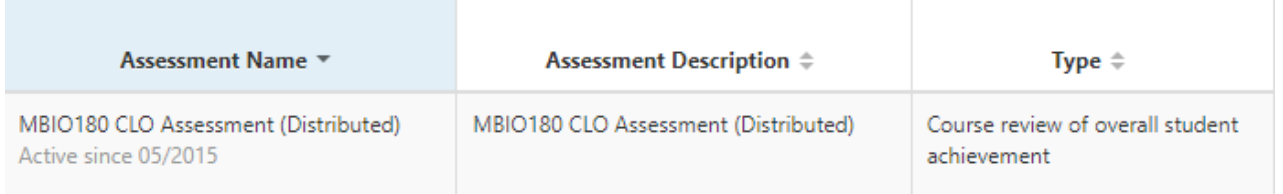

Assessments usually describe the outcomes or pedagogical approach. For example, "This assessment aims to measure Course Learning Outcome #2, which observes grammar, logic, and the main elements of an argument".

#### **Activity Defined**

An activity is the assignment used to collect data. Examples of activities include quizzes, term papers, projects, portfolios, performances, etc.

The question we ask ourselves when describing an activity is: "How am I testing my students?" or "What test am I using to measure the outcome I expect from my students?".

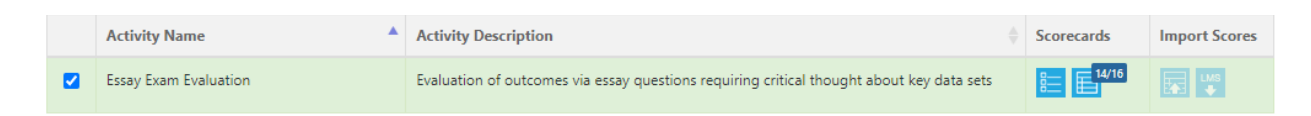

### **How does "Assessment" appear in eLumen?**

The main "Courses" page in eLumen displays the name and description of the *activity,* not the name and description of the assessment.

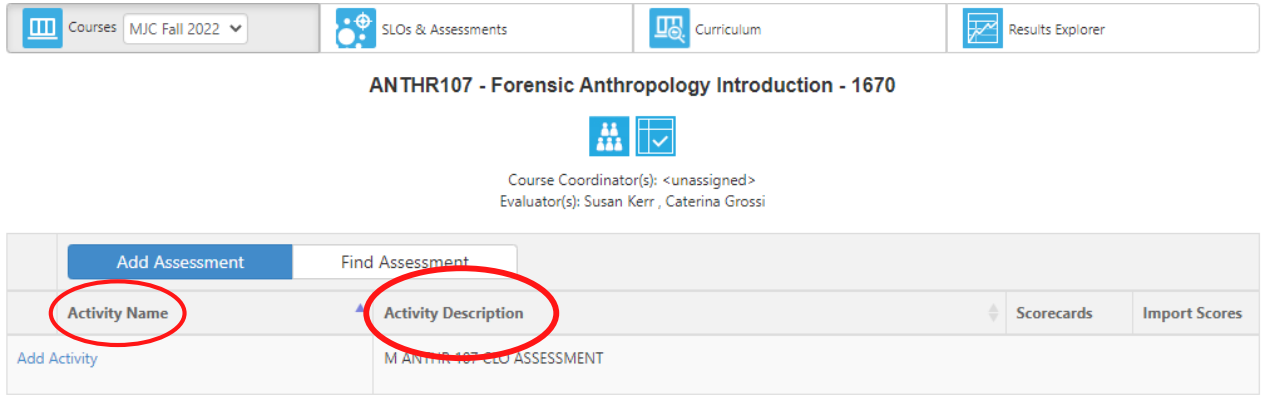

#### **So, where can I find my assessment?**

You can find your assessment by clicking on the "Find Assessment" button directly above the activities listed on your main "Courses" page. The most recent assessment can be found at the bottom of the page.

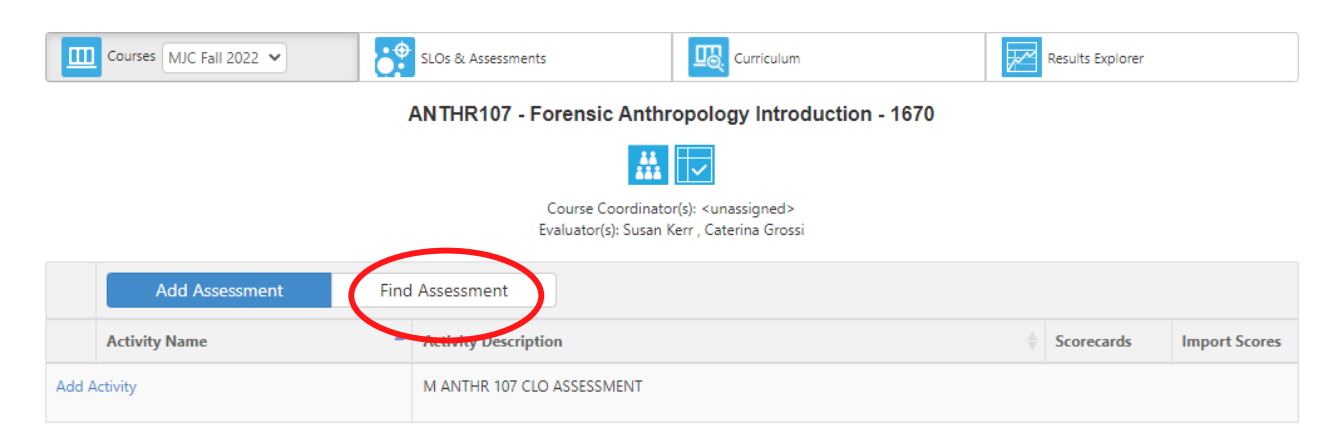

You can also get to your assessments by clicking on the "SLOs & Assessments" tab.

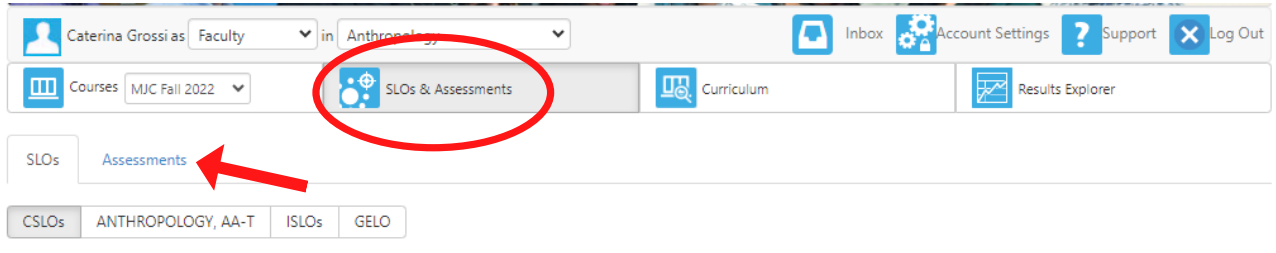

#### *Questions? Need assistance?*

Email us at mjcinstitutionaleffectiveness@yosemite.edu